# Notez et planifiez

Rassembler les idées et planifier les mois à venir avec votre section peut être un vrai casse-tête ou une véritable partie de plaisir! L'objectif est de faire participer l'ensemble des scouts aux décisions.

Une année de scoutisme est divisée en périodes qui concordent habituellement avec les quatre saisons. L'activité qui suit aidera votre section à découvrir comment chaque scout peut vivre sa propre aventure.

Faites votre plan de match! Rassemblez les idées de votre troupe et commencez à planifier vos prochains camps ou activités. Les notes Post-it peuvent vous aider à concrétiser vos idées. Rêvez GRAND!

- Donnez 3 notes Post-it à chaque scout sur lesquelles ils pourront écrire les activités qu'ils veulent réaliser avec les scouts dans les prochaines semaines. Au fur et à mesure que les scouts remplissent leurs Post-its, collezles sur le mur pour que le groupe puisse classer les idées en différentes catégories.
- Collez les idées qui vont bien ensemble côte à côte.
- Divisez les idées en catégories, selon si elles conviennent mieux à une rencontre, un camp ou un autre évènement. Placez-les dans l'ordre dans lequel vous aimeriez les faire.

Une fois que les idées sont recueillies, les aînés de la troupe placent les activités en ordre de priorité et partagent leur décision avec le reste de la troupe. Ensemble, les scouts utilisent la méthode planification-action-révision pour faire de ces projets d'aventures une réalité!

• Collez les idées qui se ressemblent ensemble.

### Ressources

- Notes Post-it
- Un mur ou une surface
- Des crayons marqueurs ou des stylos

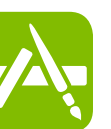

#### Il y a une application pour ça :

#### Application « Post-it Note [»](http://www.post-it.com/wps/portal/3M/en_US/PostItNA/Home/Ideas/Plus-App/)

La compagnie Post-it a lancé une application amusante qui vous permet de capturer vos idées avant qu'elles ne s'envolent et de les classer sur votre téléphone intelligent.

Consigne de sécurité

 Attention de ne pas vous couper sur les feuilles de papier!

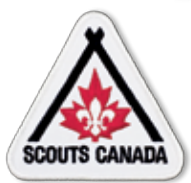

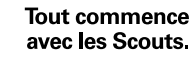

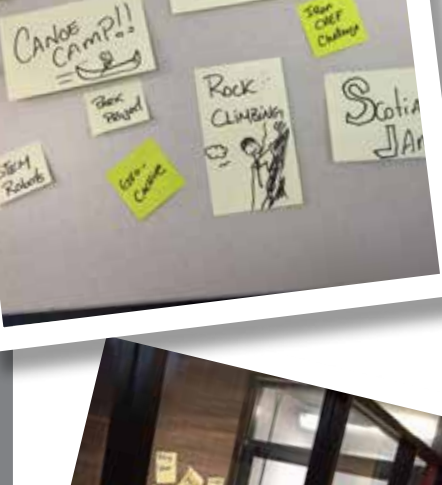

WINTER CAMP

003

## Sentiercanadien.ca